# Arduino Programming Part 5: Functions Redux and Intro to Arrays

EAS 199B, Winter 2010

Gerald Recktenwald Portland State University gerry@me.pdx.edu

### Goals

#### Create functions for reading the conductivity sensor

- ! Only one function is needed (only one used at a time)
- ! Different functions have different features
- ! Change input data handling by using different functions
- ! Main program stays largely unchanged

#### Introduction to arrays

- $*$  Use arrays to store readings
- ! Compute average and standard deviation of the readings

Arduino Programming Part 5: EAS 199B

## Measuring salinity

 $5V$ **!"**

#### Principle of operation

- $\triangleq$  lons migrate to electrodes
- $*$  lons exchange electrons with probes, causing current flow.
- ! Na+ is a spectator ion.
- $\triangleq$  lon concentrations increase at electrodes when power is left on.
- ! Therefore, only turn on power during the time when reading is made. Leave it off otherwise.

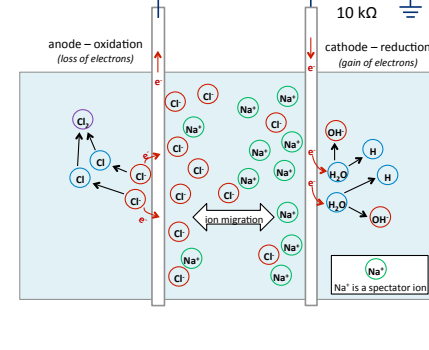

**!"**

W

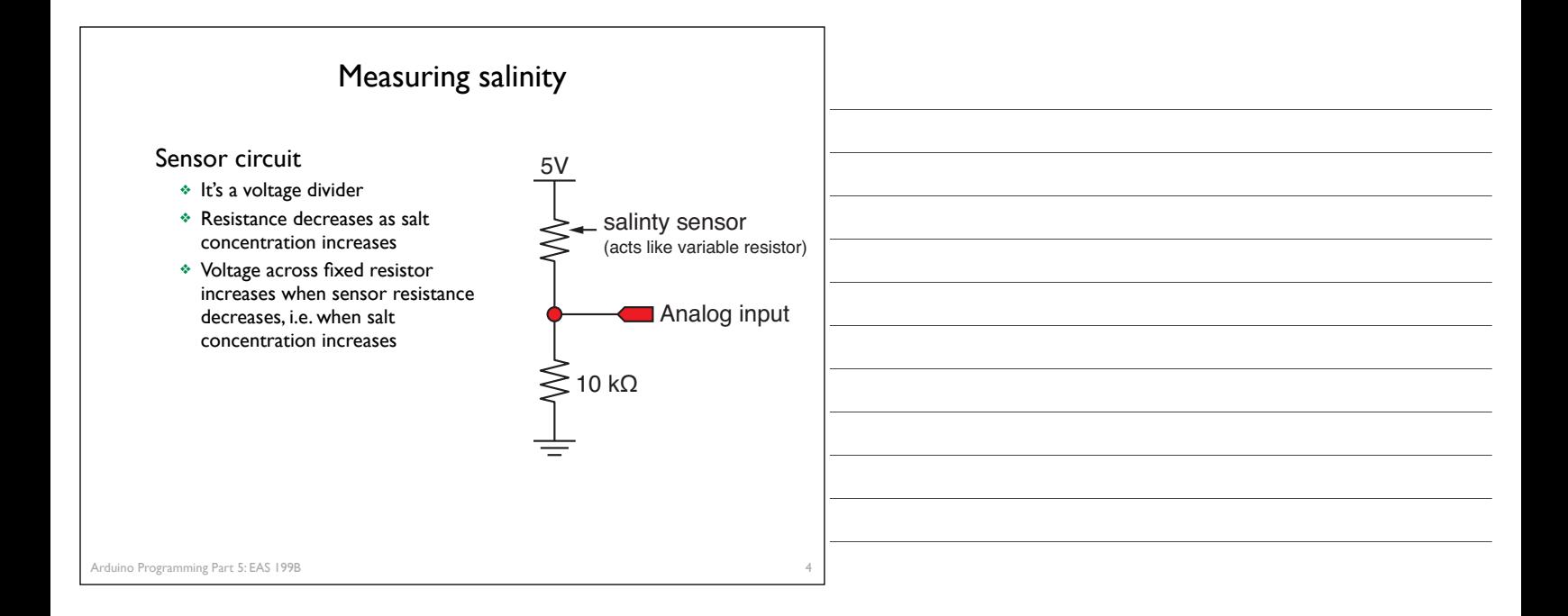

## Study Questions

What is the voltage on the input pin for each of these conditions:

- ! If the electrical resistance of the water is zero?
- $\cdot$  If the electrical resistance of the water is 10k $\Omega$ ?
- ! If the electrical resistance of the water is ∞?

What is the input reading for each of those conditions?

salinty sensor (acts like variable resistor)  $\lessgtr$  10 kΩ 5V Analog input IF the resistance varied linearly with salinity, would the voltage vary linearly with salinity?

Arduino Programming Part 5: EAS 199B

## Programs for Reading the Salinity Sensor 1. Read one value at a time ! Encapsulate the code in a function so it can be reused 2. Read multiple values and return an average \* Code in a new function 3. Read multiple values and return average and standard deviation ! Yet another function  $*$  Use an array to store readings, then compute statistics ! Returning two values requires pointers All three programs use the same circuit

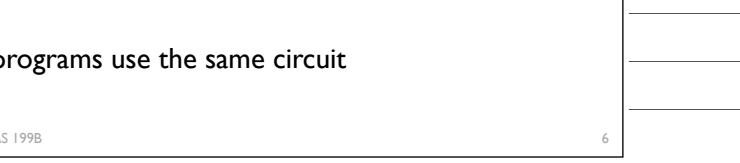

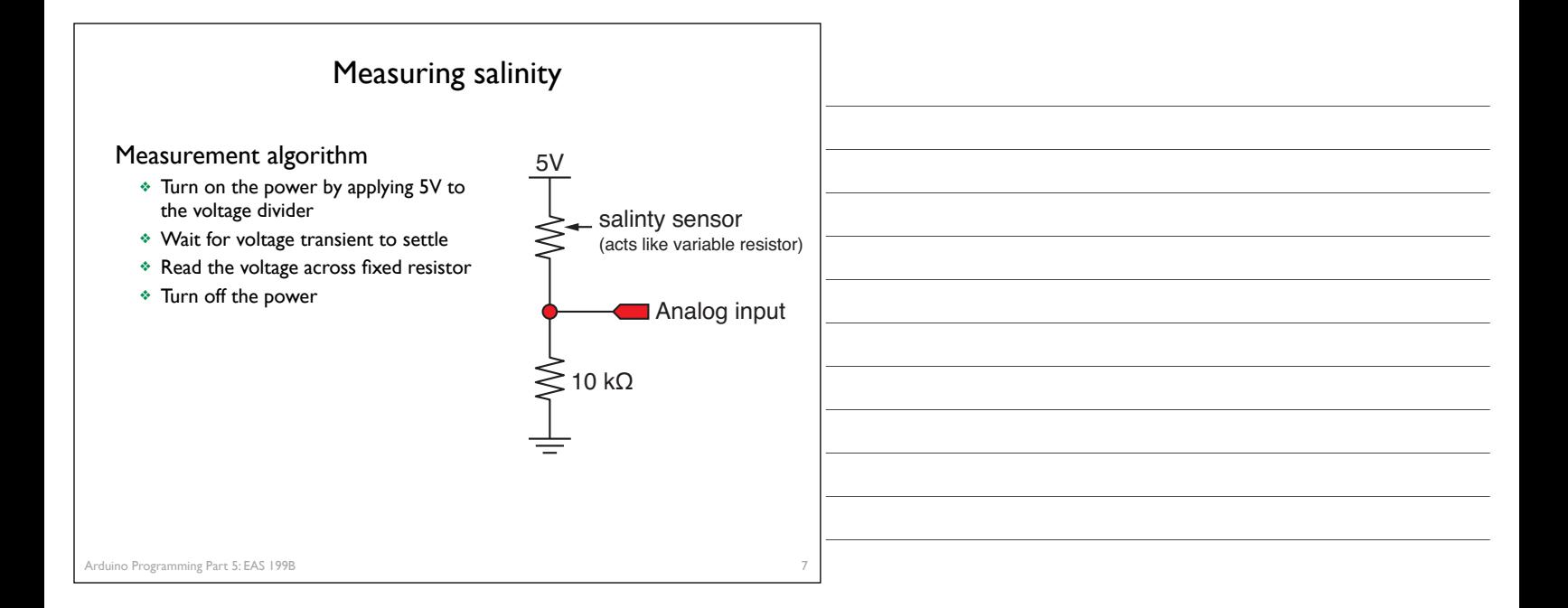

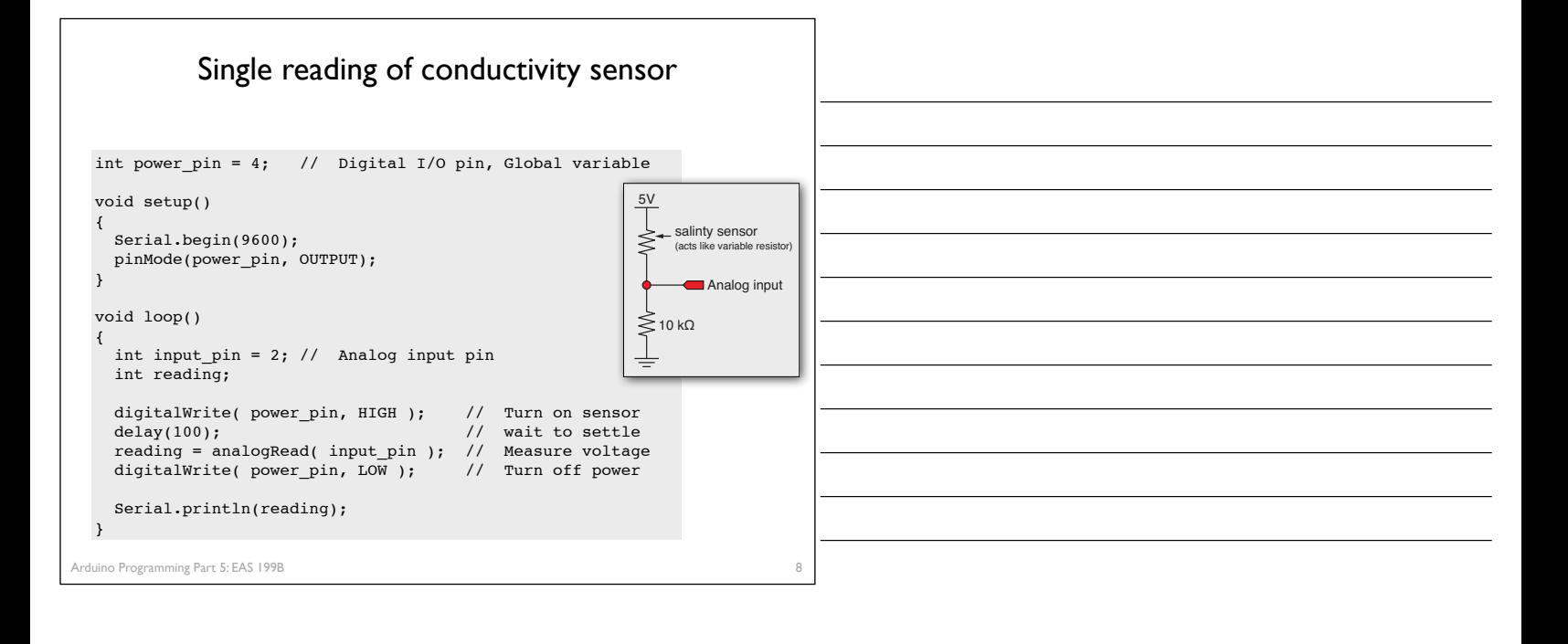

## Create a function to read the sensor

#### Why use functions?

- \* Code in the loop function is just high level commands
	- ‣ Overall logic is easier to read and change
	- ‣ Reduce likelihood of error as overall code logic changes
- ! Keep details of sensor-reading contained in the function
	- ‣ Variables defined in the function are "local"
	- ‣ Details can change, e.g. to increase speed or reduce memory usage without changing the logic of the main function.
	- ‣ Reuse the code in other projects: build a library of reusable components

## Use a function to make a single reading

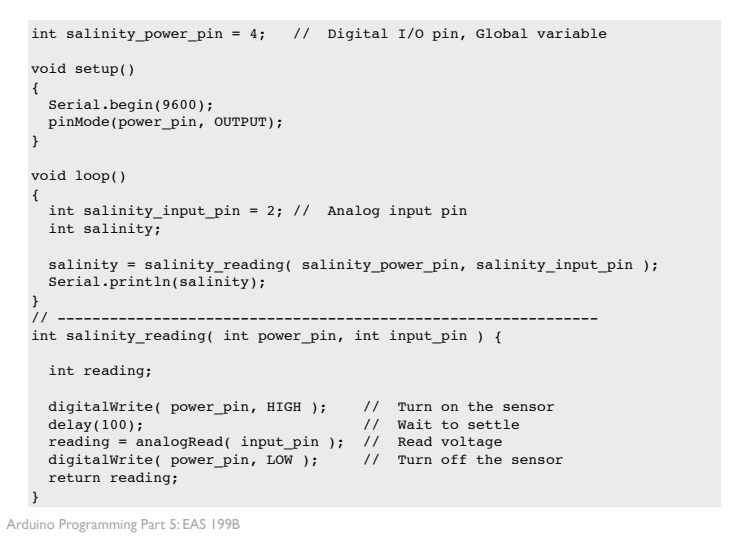

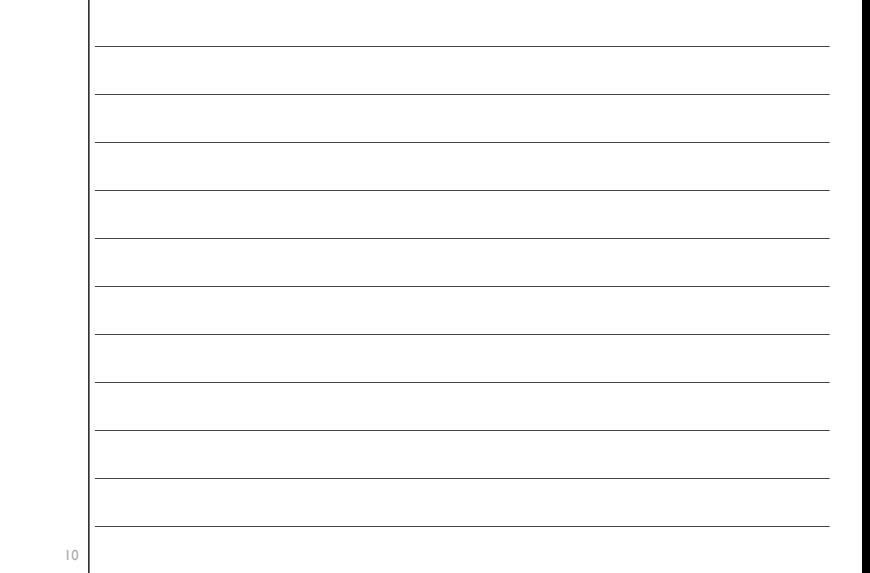

#### Arduino Programming Part 5: EAS 199B Encapsulate single reading in a function int salinity\_power\_pin = 4; // Digital I/O pin, Global variable void setup() { Serial.begin(9600); pinMode(power\_pin, OUTPUT); } void loop() { int salinity\_input\_pin = 2; // Analog input pin int salinity; salinity = salinity\_reading( salinity\_power\_pin, salinity\_input\_pin );<br>Serial.println(salinity); } // --------------------------------------------------- int salinity\_reading( int power\_pin, int input\_pin ) { int reading; digitalWrite( power\_pin, HIGH ); // Turn on the sensor<br>delay(100);<br>reading = analogRead( input\_pin ); // Read voltage<br>digitalWrite( power\_pin, LOW ); // Turn off the sensor return reading; } Local variables power\_pin and input\_pin exist only inside salinity\_reading

#### Arduino Programming Part 5: EAS 199B Encapsulate single reading in a function int salinity\_power\_pin = 4; // Digital I/O pin, Global variable void setup() { Serial.begin(9600); pinMode(power\_pin, OUTPUT); } void loop() { int salinity\_input\_pin = 2; // Analog input pin int salinity; salinity = salinity\_reading( salinity\_power\_pin, salinity\_input\_pin ); Serial.println(salinity); } // --------------------------------------------------- int salinity\_reading( int power\_pin, int input\_pin ) { int reading; digitalWrite( power\_pin, HIGH ); // Turn on the sensor delay(100); // Wait to settle delay(100); // Wait to settle reading = analogRead( input\_pin ); // Read voltage digitalWrite( power\_pin, LOW ); // Turn off the sensor digitalWrite( power\_pin, LOW );<br>return (reading; } Value of the local varia called "reading" is returned and stored in the varia called "salinity.

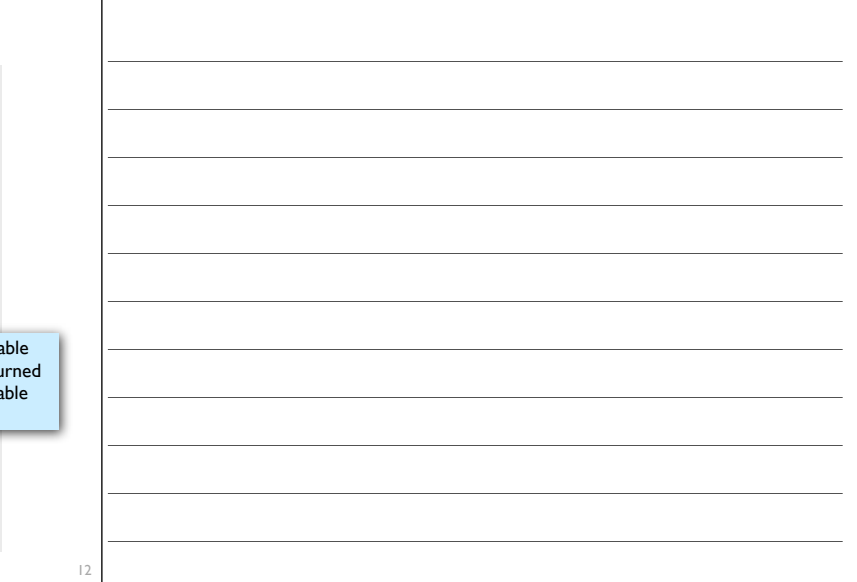

11

## Improve the function: Average several readings

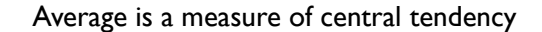

$$
\bar{x} = \frac{1}{n} \sum_{i=1}^{n} x_i
$$

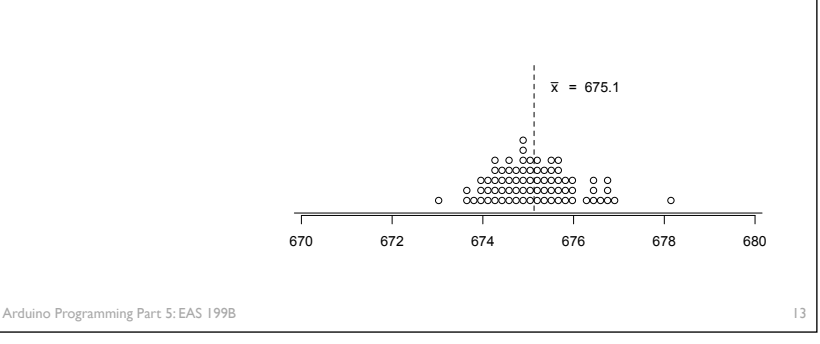

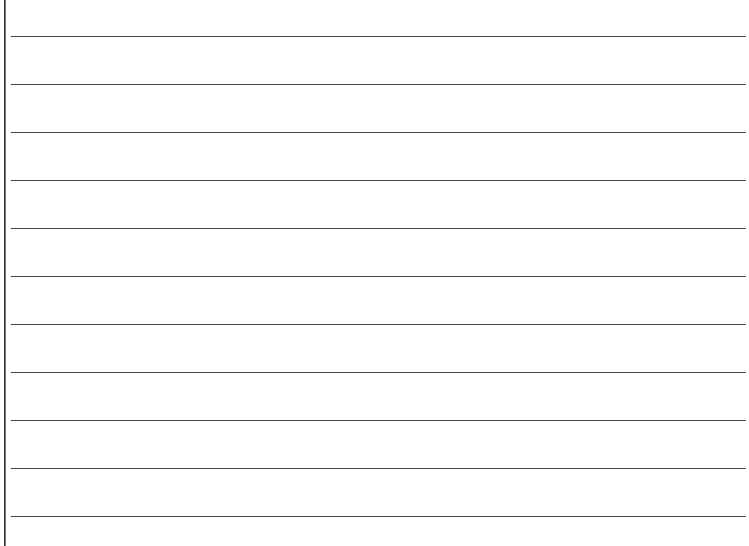

## Improve the function: Compute standard deviation

Standard deviation is a measure of spread

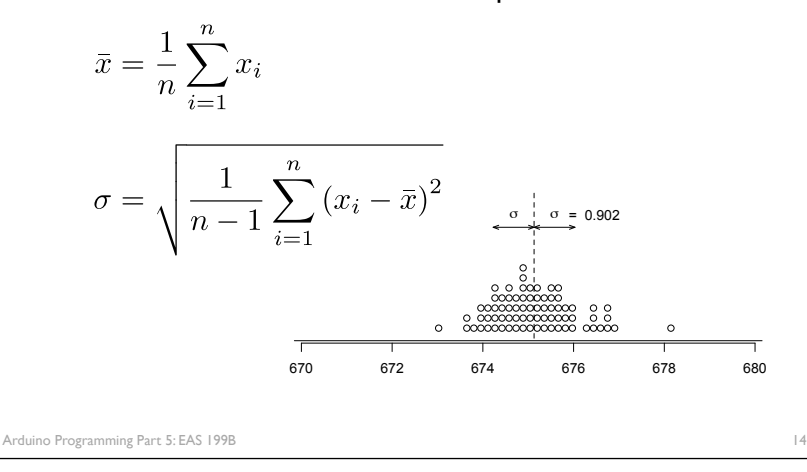

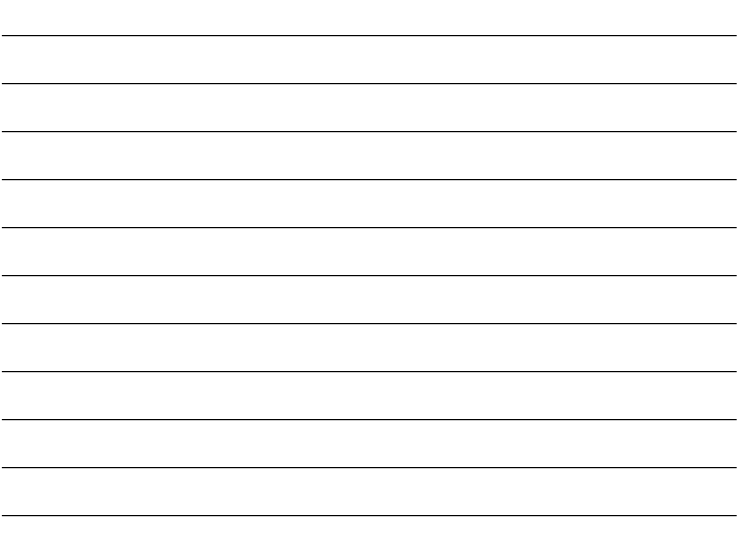

# First improvement: Average several readings

#### *This loop() function does not need to know the details*

int salinity\_power\_pin = 4; // Digital I/O pin, Global variable void setup() { Serial.begin(9600); pinMode(power\_pin, OUTPUT); } void loop() { int salinity\_input\_pin = 2; // Analog input pin<br>int nave = 20; // Number of readings to average<br>float salinity; // Float stores fractional reading from computed average salinity = salinity\_reading\_average( salinity\_power\_pin, salinity\_input\_pin, nave ); Serial.println(salinity); }

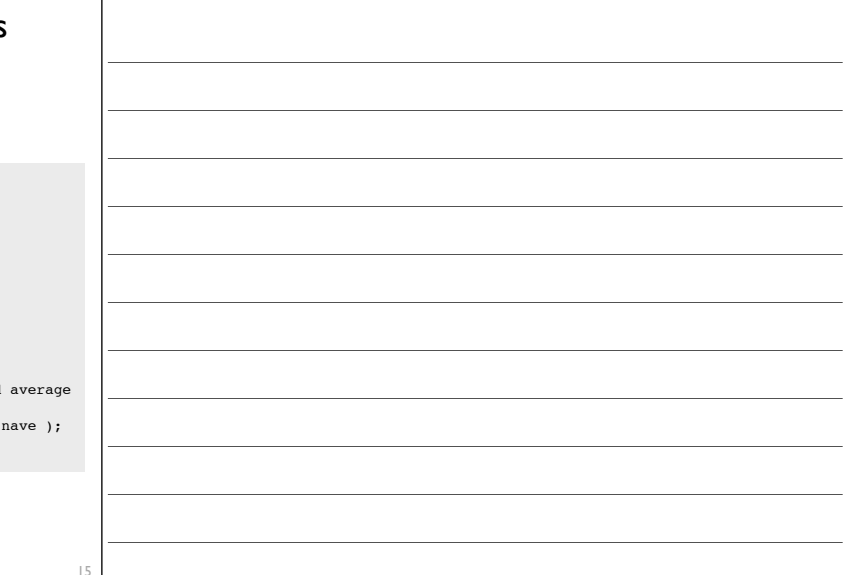

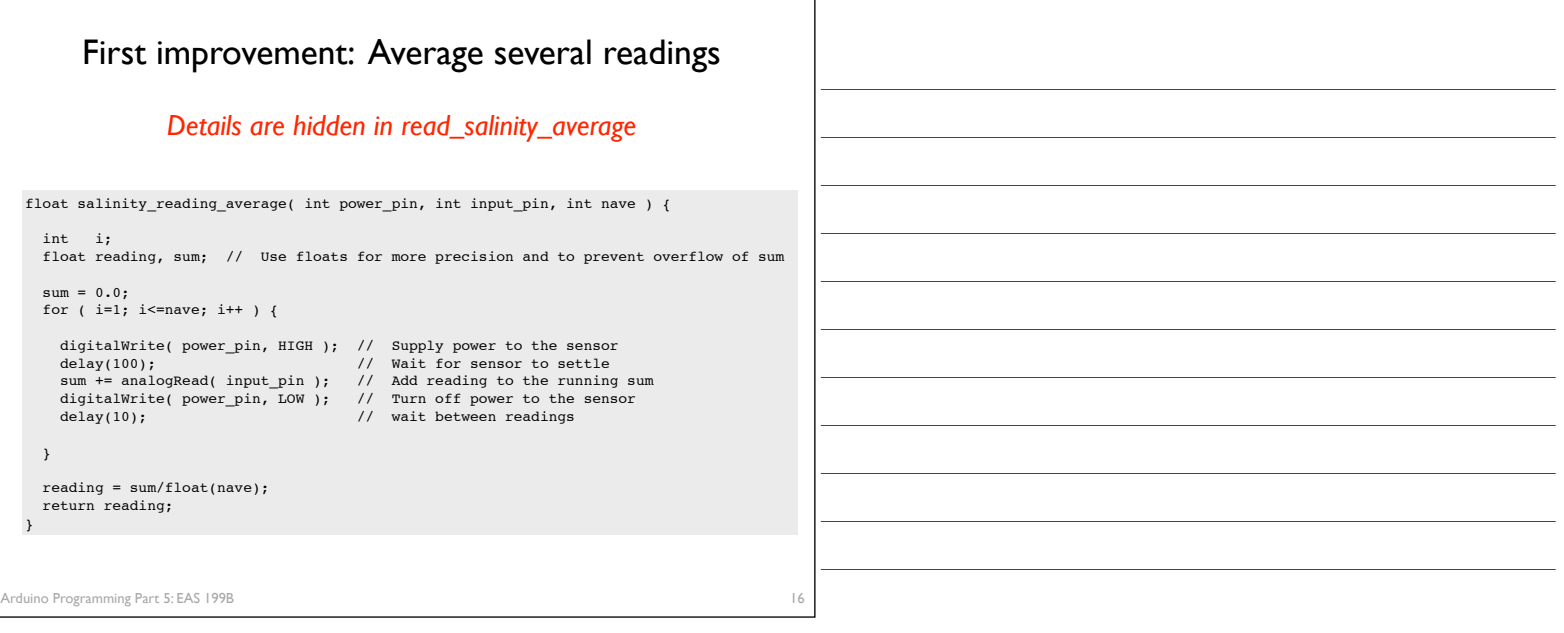

## Compute average and standard deviation

#### Code is more complex

- ! C functions can only "return" one value
- $\triangleleft$  C functions can modify inputs that are passed by address
- ! The address of a variable is its location in memory
- $*$  The address can be assigned to another variable called a pointer
- ! Pointers are challenging for the beginner

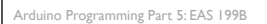

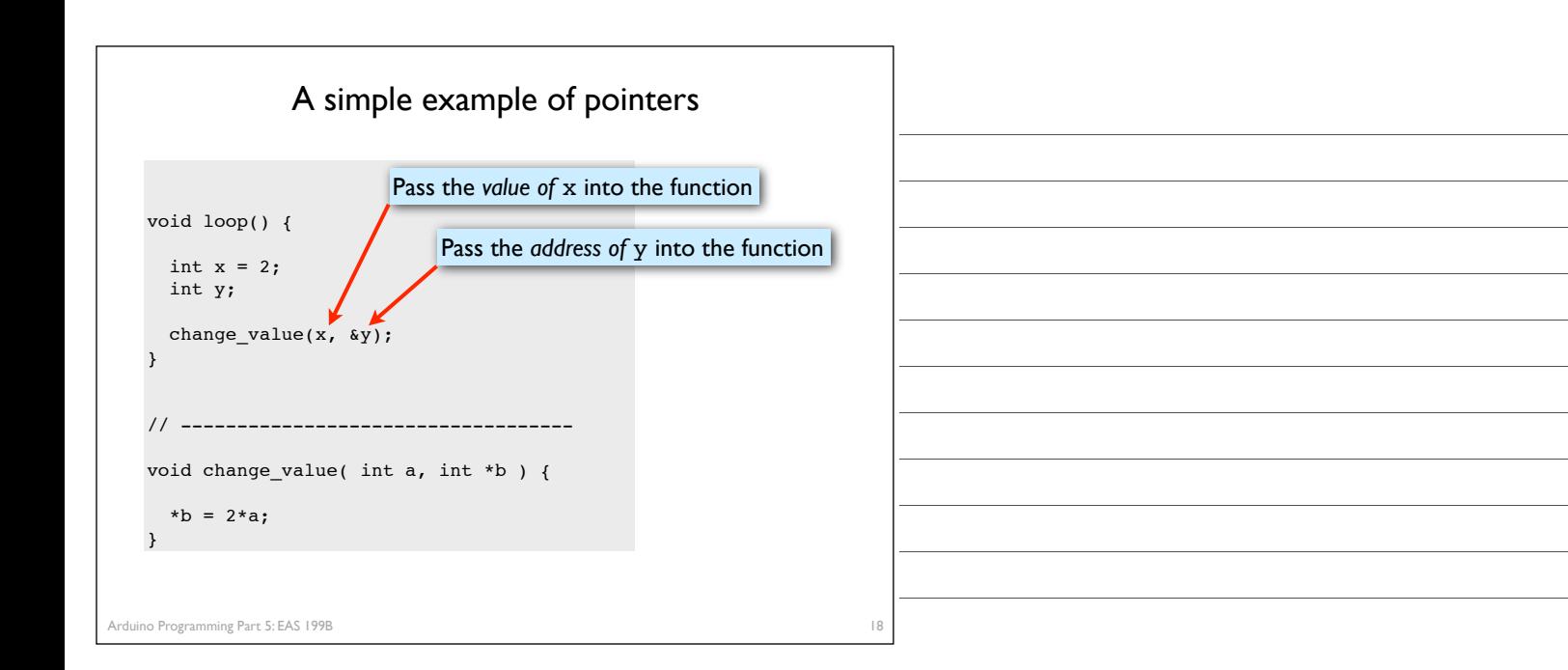

17

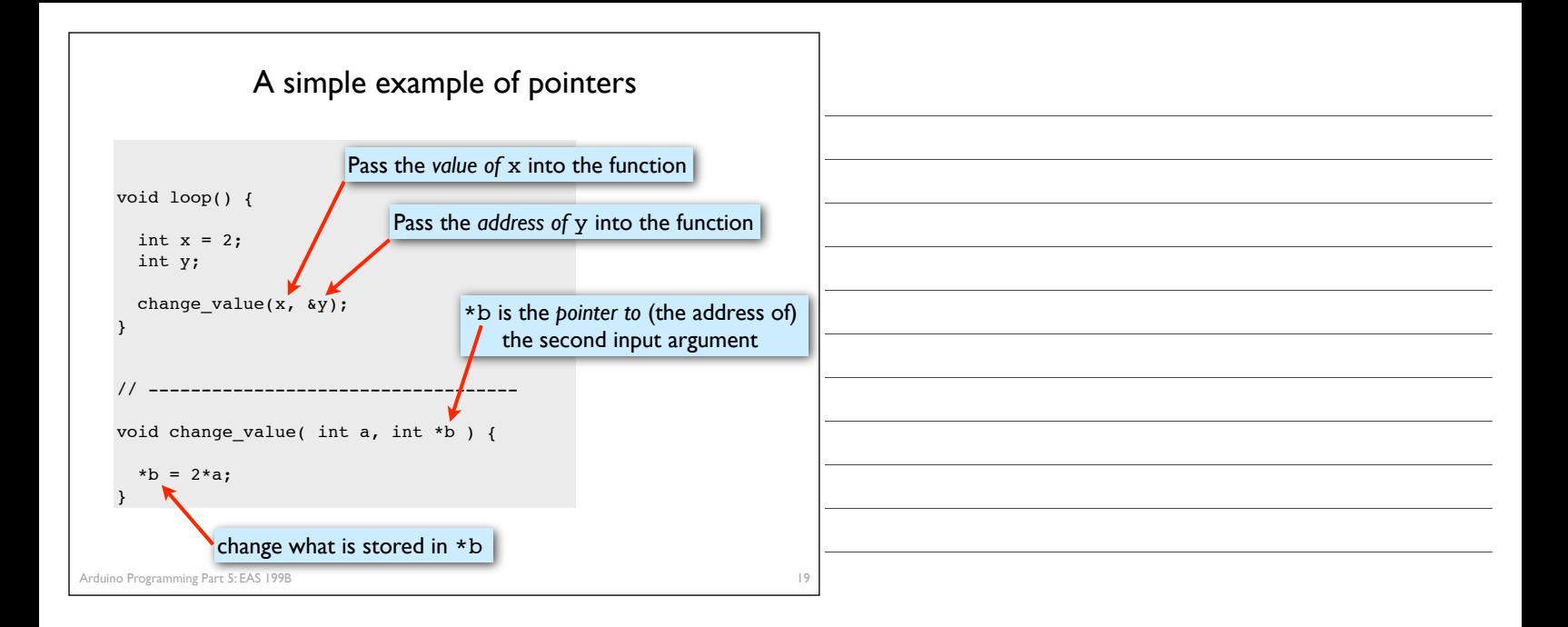

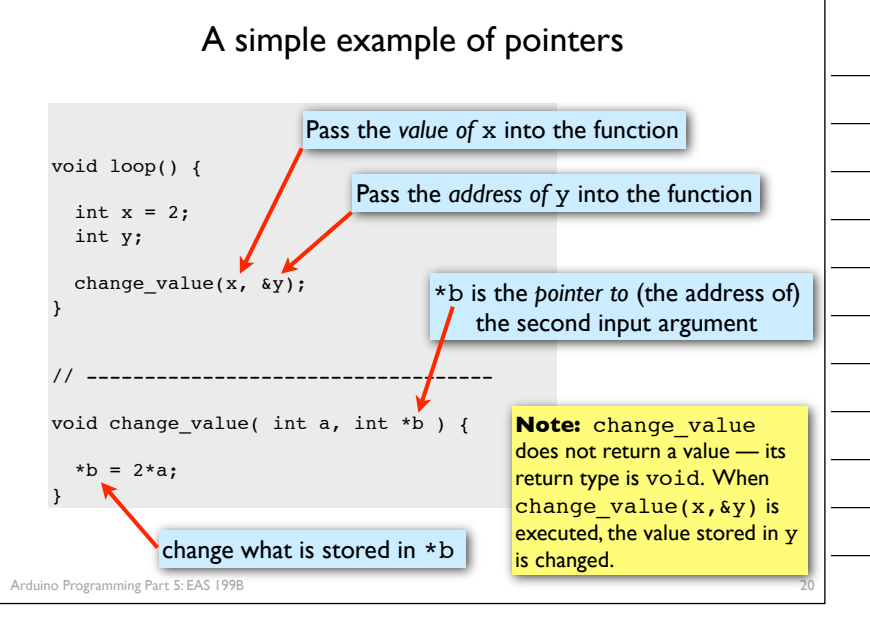

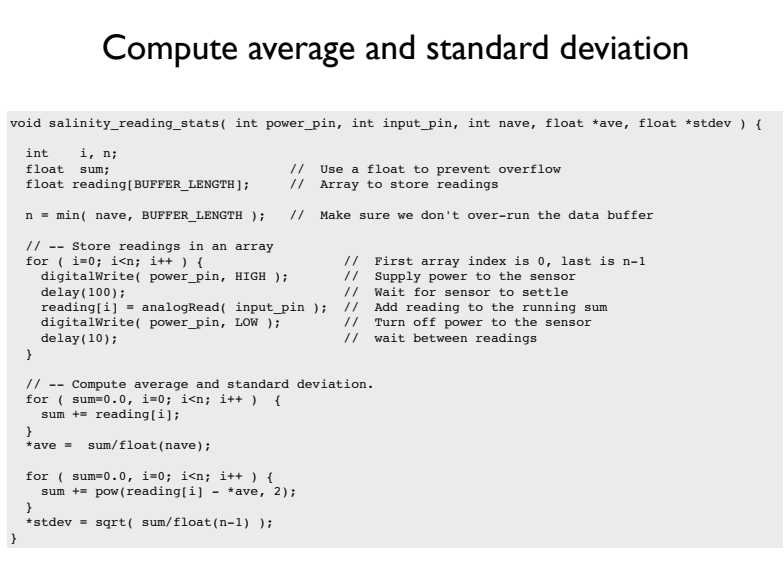

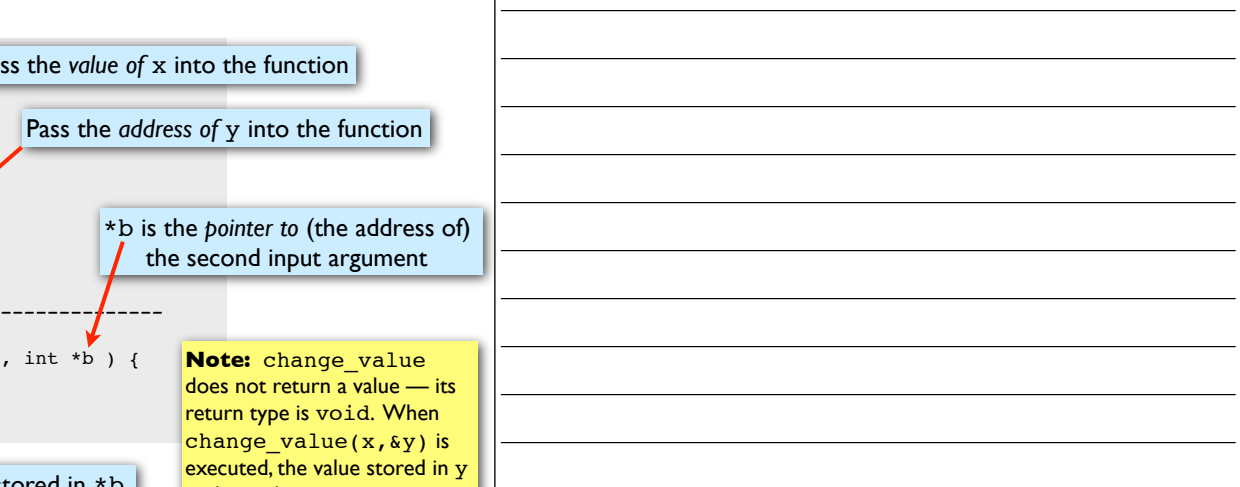

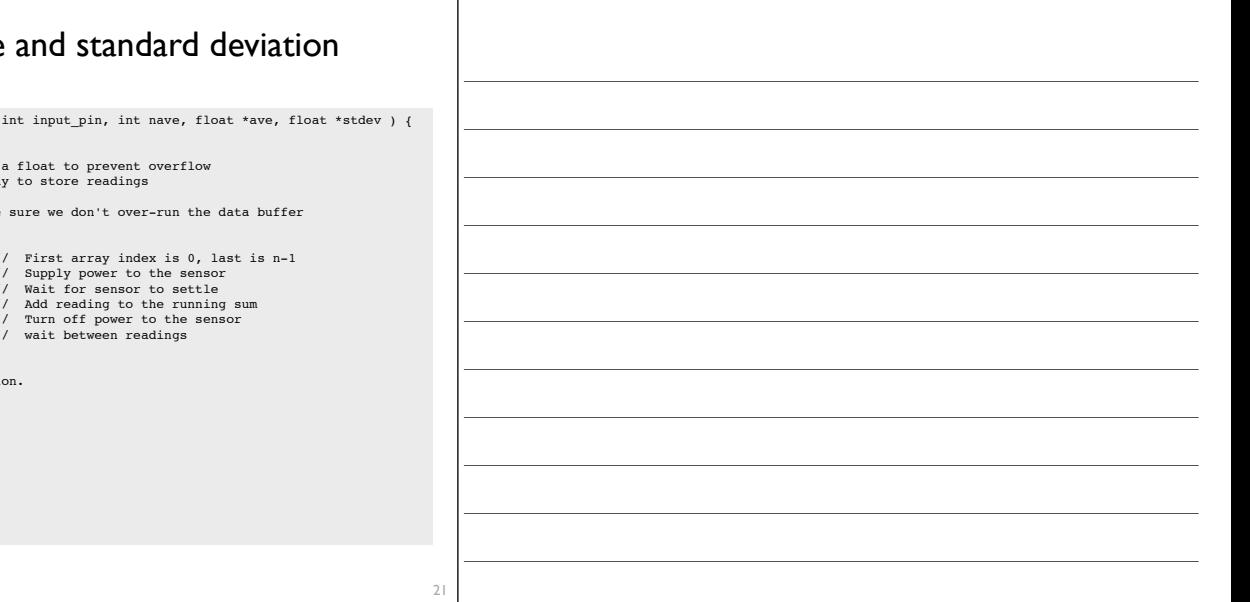

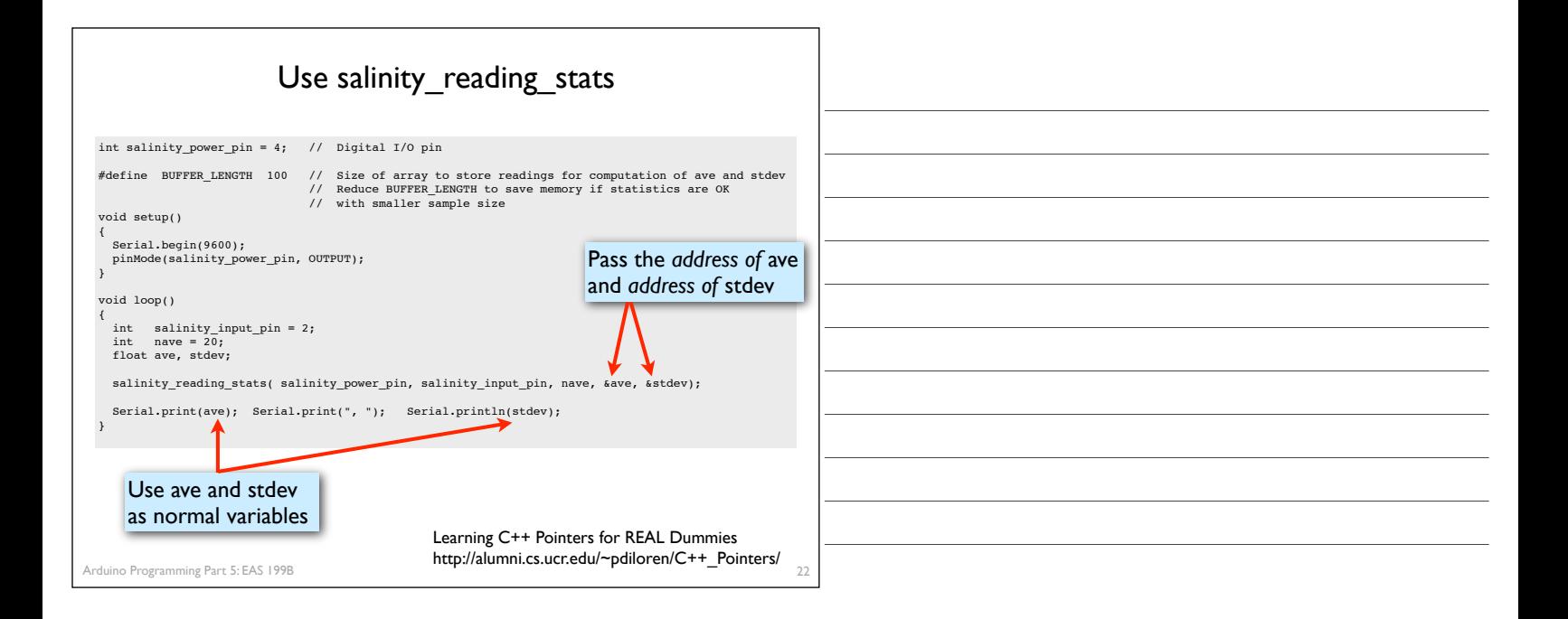